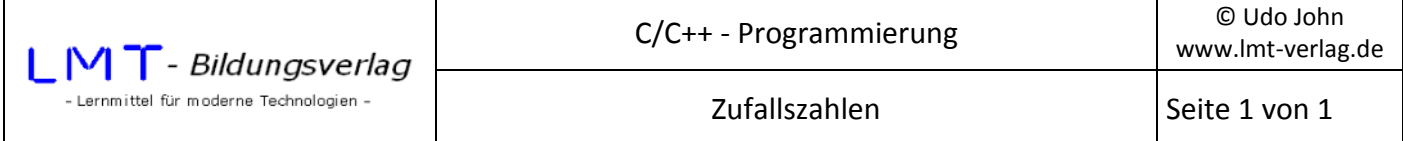

Die Funktion rand() erzeugt eine Zufallszahl von 0 bis 32767. Zur Erzeugung einer Reihe von Zufallszahlen ist ein "echter" zufälliger Startwert erforderlich. Ein zufälliger Wert ist der Startzeitpunkt eines Programms. Die Funktion srand(...) initialisiert den Zufallsgenerator mit diesem zeitabhängigen Startwert. Für die zusätzlichen Funktionen müssen die Header-Dateien stdlib.h und time.h eingebunden werden.

Das folgende Beispiel erzeugt 10 Zufallszahlen zwischen 0 und dem Maximalert **RAND\_MAX**. Diese Variable ist in C++ vordefiniert. Sie hat bei VC++ den Wert 32767.

Beispiel:

```
#include <stdio.h> 
#include <conio.h> 
#include <stdlib.h> 
#include <time.h> 
int main() 
{ 
       int i; 
      printf("\nMaximalwert der Zufallszahlen: %6d\n", RAND MAX);
       /* 
       srand() legt den Startwert des Zufallsgenerators fest 
      dieser wird festgelegt in Abhängigkeit von der zufälligen Startzeit time() 
      des Programms 
       */ 
       srand((unsigned)time(NULL)); 
       /* Zeige 10 Zufallszahlen */ 
     for( i = 0; i < 10; i++) printf( "%6d\n", rand() );
      _getch(); 
      return(0); 
}
```
## **Übung:**

Untersuchen Sie die Auswirkungen auf das Programm, wenn die Anweisung srand(…) entfernt wird! Starten Sie das Programm mehrmals hintereinander!

## **Weitere Beispiele:**

Folgende Anweisung erzeugt eine Zufallszahl von 0 bis 999. Begründen Sie!

```
int zufallszahl; 
zufallszahl = rand()%1000;
```
## **Übung:**

Entwickeln Sie eine Anweisung, welche eine Zufallszahl von 1 bis einschließlich 49 erzeugt!